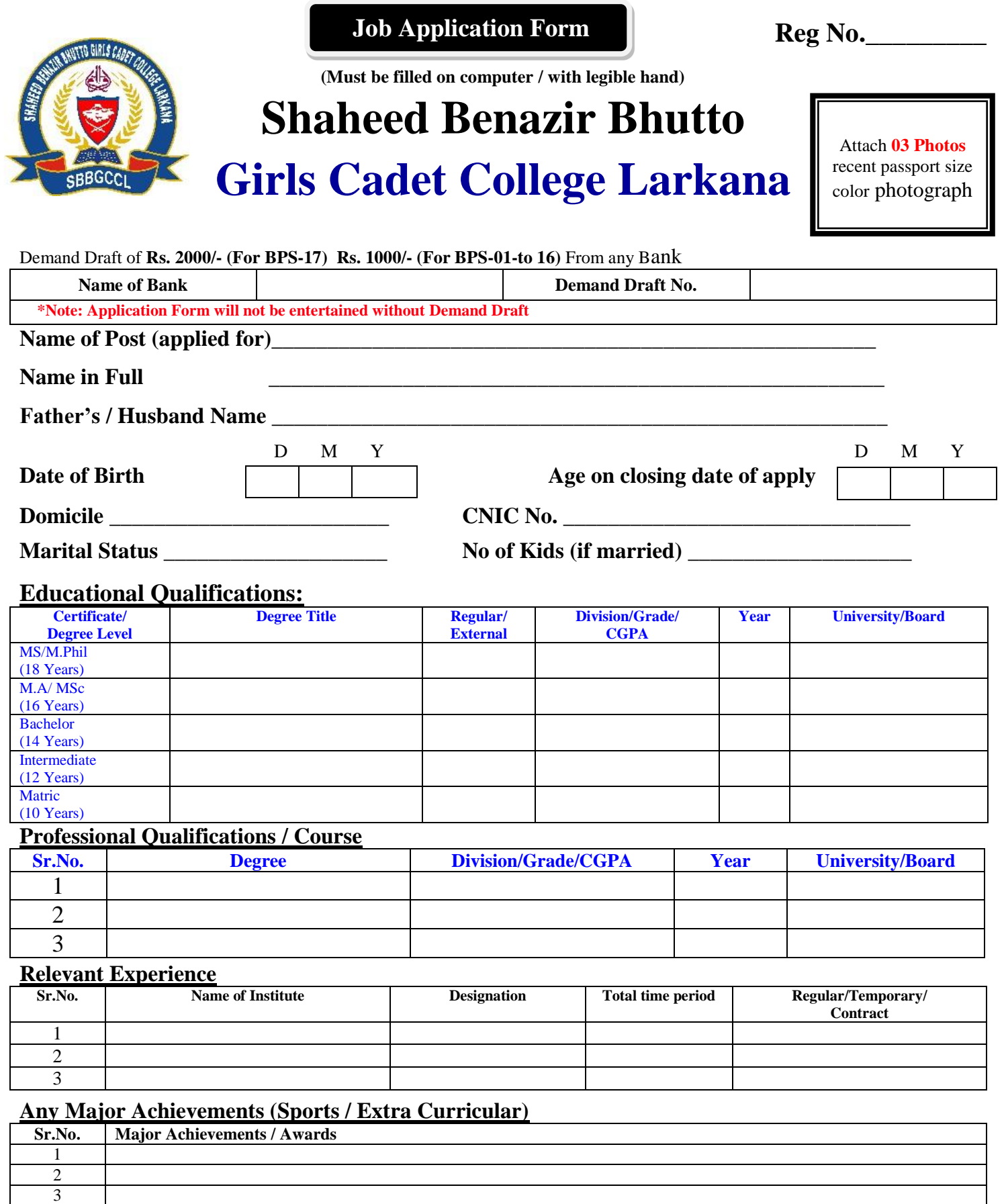

Postal Address: All correspondence will be made on this address though courier service.

.

## **\_Cell / Contact No.**